# ものづくりセンターにおける材料管理システムの構築

# 宮崎大学 工学部教育研究支援技術センター 小島 丈英

#### はじめに

ものづくりセンターを利用する場合,利用者がセンター内の機器を利用して直接加工する「独自加工」,加工 の中で利用者のみでは加工が難しい部分のみをものづくりセンター職員が加工する「共同加工」,すべての加工 をものづくりセンター職員に依頼して行う「依頼加工」の 3 つの方法があります.すべての加工方法において 利用する材料は、利用者自身が持ち込んだ物や、センター内で保有している物を使っています。センター内で 保有している材料を使うにあたっては,ものづくりセンターを利用する前に,利用者自身によって在庫状況を 確認できればさらに便利になると考えられます.

そこで,いつでもものづくりセンター内の在庫状況を学内端末にて検索・閲覧を行いたいという要望があっ たこともあり,材料管理システム(以下,本システム)の構築を実施しました.

# キーワード:Microsoft ACCESS T-CARD Web アプリケーション PHP Sqlite

#### 1. 従来の材料管理方法

従来ものづくりセンターでの材料管理は,特に使用 頻度の多い丸棒と板材について,材料の規格が各種異 なっていることもあり、別々にデータベースを作り, 担当者個人で管理を行ってきました.

そのために,材料の保有状況を知りたい時には,デ ータベースを管理している担当者に直接聞くか,材料 が保管されている場所で在庫確認を行わないといけな い状況でした.

#### 1.1 丸棒材料管理システム

丸棒については、図1のように Microsoft ACCESS を 用いて,丸棒材料管理システムのデータベースを作成 し、そのデータベーストで管理を行ってきました.

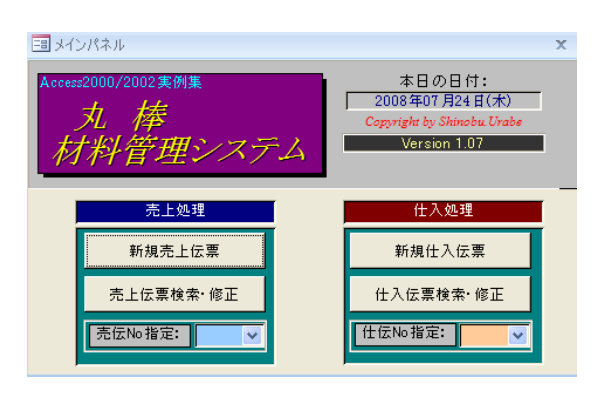

図1 従来の材料管理方法 (1)

#### 1.2 板材の管理について

板材については、T-CARD というシェアウェアのソ 料保有状況を検索閲覧できます.

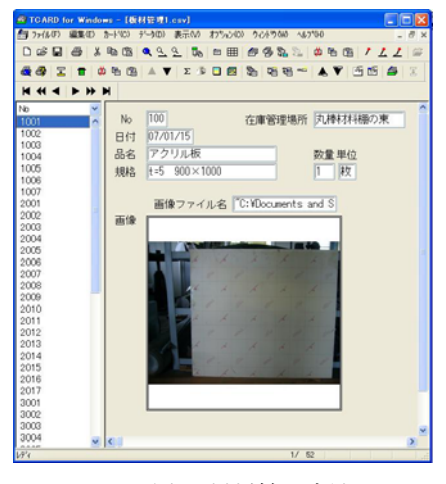

図2 従来の材料管理方法(2)

#### 2. 本システムの開発スケジュール

本システムは,以下のスケジュールのもと開発を行 いました.

H19 年5 月~H19 年10 月:システムの設計 H19 年10 月~H20 年3 月:本システムの 版開発 H20年3月~H20年4月: 版にて仮運用 H20年4月~H20年5月上旬:仮運用にて発生した問 題をもとに修正作業

H20 年5 月中旬~:本運用開始

#### 3.1 本システムの概要

本システムは, Web ベースのシステムであり, 宮崎 大学の職員・学生が,学内LAN に接続されている端末 上のWebブラウザを利用してものづくりセンターの材

フトを利用して、これまで管理を行ってきました. すた、ものづくりセンターの材料管理の担当者が材料 情報を更新や、登録をする場合にも,同様にWeb ブラ ウザを利用できるシステムとなっています.(図3)

#### 3.2 本システムの構成

本システムは技術センターのサーバ上に構築しまし た.また,Web アプリケーションシステムを構築する 技術は多種存在しますが,今回はサーバ・サイド・プ ログラミングとして用いられる PHP を使用しました. リレーショナルデータベース管理システムとしては, PHP5 よりバンドルされている簡易型データベースの Sqlite を使用しました.ここでシステム構成を図4 に示 し,システムを構築したサーバ側の動作環境を表 1 に 示します.

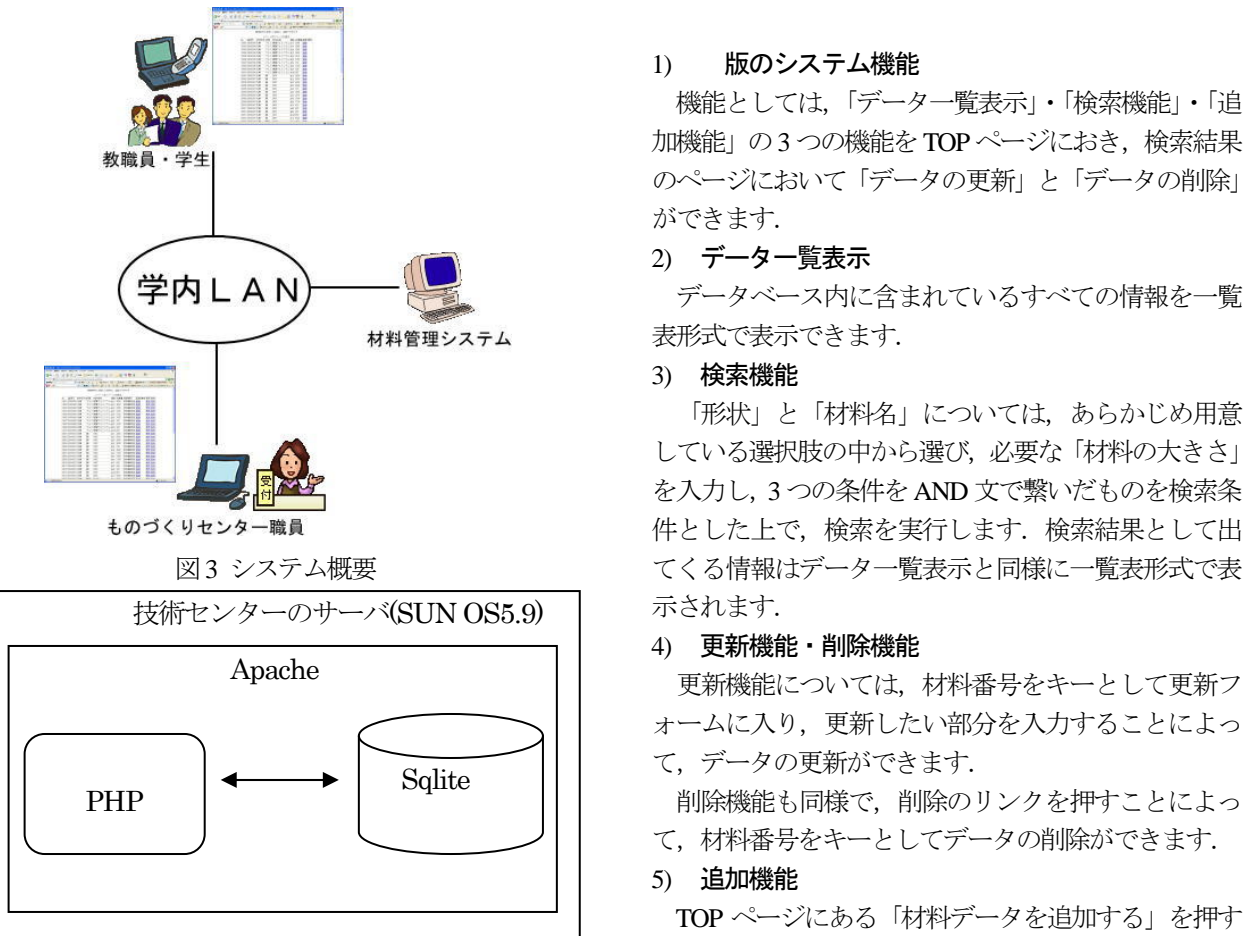

図4 システム構成

表1 システムを構築したサーバ側の動作環境

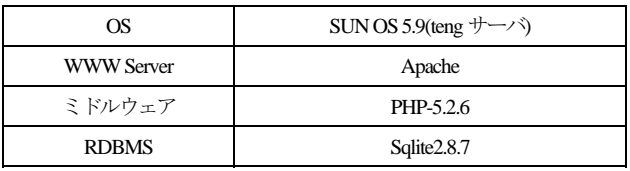

一方,クライアント環境としては,基本的に OS お よびブラウザの種類を問わないこととしましたが,一 部で JavaScript の機能を使った部分もあるため JavaScript の使用は必須としています.

# 3.3 本システムのデータベースについて

本システムで使用したデータベースのテーブル構成

は,材料番号,データ登録日,材質,材料形状,規格, 在庫量,保管場所,備考などを表示できる仕様にしま した.

### 3.4 本システムの 版の概要

本システムを構築するにあたり,はじめに 版とし てシステムの設計を行い,仮運用を行うことにしまし た.

その後、仮運用によって指摘された点などをもとにし て本システムを実装していました.

#### 1) 版のシステム機能

機能としては,「データ一覧表示」・「検索機能」・「追 加機能」の3 つの機能をTOP ページにおき,検索結果 のページにおいて「データの更新」と「データの削除」 ができます.

### 2) データ一覧表示

データベース内に含まれているすべての情報を一覧 表形式で表示できます.

# 3) 検索機能

「形状」と「材料名」については、あらかじめ用意 している選択肢の中から選び,必要な「材料の大きさ」 を入力し,3 つの条件をAND 文で繋いだものを検索条 件とした上で、検索を実行します. 検索結果として出 てくる情報はデータ一覧表示と同様に一覧表形式で表

ォームに入り,更新したい部分を入力することによっ て,データの更新ができます.

て,材料番号をキーとしてデータの削除ができます.

### 5) 追加機能

TOP ページにある「材料データを追加する」を押す ことによってデータの追加フォームのあるページに遷 移し,フォームに必要項目を入力することによって, データの追加ができます.

#### 3.5 版から本システムへの改良点

#### 1) TOP ページの分割化

一般ユーザ用のTOPページには、最低限の機能のみ を掲載することとし、同じTOPページ内にセンター職 員専用入り口を作り,センター職員のみが利用できる ページ(パスワード認証有)を設置しました.

### 2) 一般ユーザが利用できる機能の制限

一般ユーザが利用できる部分は,「全データの表示機 能」と「検索機能」のみにとどめ,各ページにおいて, 閲覧内容の制限を行いました.

#### 3) 一般ユーザに対する閲覧制限について 3.6 主な機能

基本的に,材料の保管場所については,「全データの 表示機能」においても「検索機能」においても一般ユ ーザが閲覧することによって,センターの運営上好ま しくないと思われる情報は表示しない設定にして、セ ンター職員専用ページのみで表示することにしました.

また、センター職員が検索した場合の出力結果画面 3.6.1 全データの表示機能 においてのみ,データの更新や削除を可能にしました. 現在データベース内に格納されている全データが一

#### 4) 材料データ一覧表のソート機能

版において、材料データ一覧表を用いて、ものづ くりセンターにある材料データを見たい場合には、上 から順番に目的のデータを見ていく事しか出来きませ んでしたが,本システムにおいては,材料データ一覧 表の一行目にある各項目欄に昇順と降順でソートでき るボタンを用意し,各項目においてソートすることに よって目的のデータ検索が容易になりました.

「形状」と「材料名」のみでは、検索条件として不 十分なこともあり,「材質」という項目を追加すること で,より詳細な絞り込み検索を可能にしました.

#### 6) 材料料金計算システムの追加

センター職員が依頼加工の見積書作成時に,材料料 金を計算できるページをセンター職員専用ページ内に 設置しました.

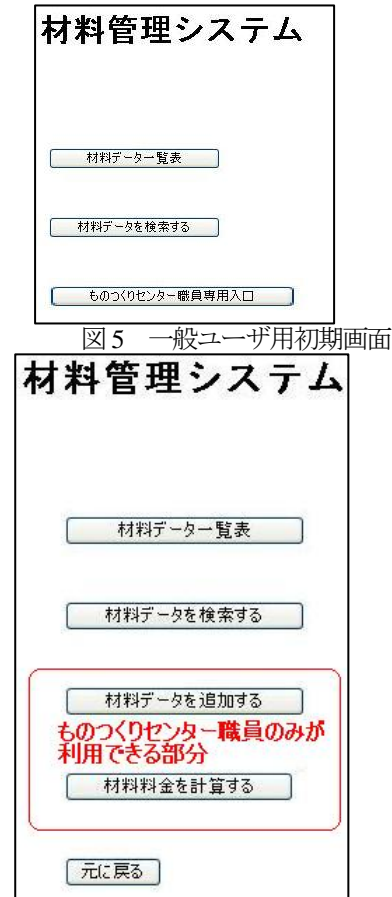

本システムは,主に全データの表示機能,検索機能, 更新機能と削除機能と登録機能の 5 つの機能から成り 立っています. それぞれの機能が持つ特徴を以下に述 べます.

覧表形式で表示されます.一般ユーザ用(図7)とセンタ ー職員用(図8)に分かれており,前述した通り一般ユー ザに対しては材料の保管場所は,表示していません. また、パスワードを入力することでセンター職員用の データ一覧表を閲覧することができ、そのページ内に おいては材料の保管場所まで掲載しています.

また,前述した通り,データベース内に格納してあ るデータを項目ごとにソートすることによって,一覧 5) 検索条件の追加 スパイパ インパイパ おおいち まんだいても目的のデータ検索が容易になっています.

| 1001                                                                                                    | [1] [1]                         |              |              | <b>登録日 □ □形状 □ □材質 □ □</b> | 材料名 门口                                                 |            | 规格 工工                                      | 在庫量 画像 |                                                                                           |
|----------------------------------------------------------------------------------------------------|---------------------------------|--------------|--------------|----------------------------|--------------------------------------------------------|------------|--------------------------------------------|--------|-------------------------------------------------------------------------------------------|
|                                                                                                    | 20080305                        |              | 折拭           | アクリル                       | アクリル板                                                  |            | t:5 900 × 1000                             | ı      | 画像                                                                                        |
| 1002                                                                                                    | 20080305                        |              | 板材           | アクリル                       | アクリル板                                                  |            | t=5 900×1000                               | t      | 語傳                                                                                        |
| 1003                                                                                                    | 20080305                        |              | 板材           | アクリル                       | アクリル板                                                  |            | t:10 632×680                               | n      | 面值                                                                                        |
| 1004                                                                                                    | 20080305                        |              | 相対           | アクリル                       | アクリル板                                                  |            | +=8 312×340                                | h      | 面值                                                                                        |
| 1005                                                                                                    | 20080305                        |              | 板材           | アクリル                       | アクリル板                                                  |            | $t = 11$ 1010 × 1200                       | 1      | 画像                                                                                        |
| 1006                                                                                                    | 20080305                        |              | 板材           | アクリル                       | アクリル板                                                  |            | t=10.1 997×967                             | ï      | 画像                                                                                        |
| 1007                                                                                                    | 20080305                        |              | 板材           | アクリル                       | アクリル板                                                  | $t = 5.0$  | $2040 \times 1040$                         | ï      | 画像                                                                                        |
| 2001                                                                                                    | 20080305                        |              | 板材           | ĭΕ                         | 1445                                                   |            | $t = 3.2$ 500 $\times$ 1100                | h      | 西博                                                                                        |
| 2002                                                                                                    | 20080305                        |              | 相材           | 鉄                          | 扶板                                                     | $t = 1.4$  | $918 \times 513$                           |        | 南情                                                                                        |
| 2003                                                                                                    | 20080305                        |              | 板材           | 跬                          | 铁板                                                     | $1 = 1.4$  | $918 \times 532$                           | ì      | 画像                                                                                        |
| 2004                                                                                                    | 20080305                        |              | 板材           | 铁                          | 铁板                                                     | $+1.4$     | 918×530                                    | ï      | 画体                                                                                        |
| 2005                                                                                                    |                                 |              |              | 鎂                          |                                                        | $t = 1.4$  | $918 \times 529$                           | ï      |                                                                                           |
|                                                                                                    | 20080305                        |              | 板材           |                            | 狭板                                                     |            |                                            | h      | 雨情                                                                                        |
| 2006                                                                                                    | 20080305                        |              | 板材           | 鉄                          | 铁板                                                     | $7 = 1.4$  | $918 \times 533$                           |        | 西体                                                                                        |
| 2007                                                                                                    | 20080305                        |              | 板材           | 铁                          | 顶板                                                     | $+11.4$    | $918 \times 534$                           | h      | 両信                                                                                        |
| 2008                                                                                                    | 20080305                        |              | 板材           | 朕                          | 铁板                                                     | $t = 1.05$ | $940 \times 918$                           | ï      | 画像                                                                                        |
| 2009                                                                                                    | 20080305                        |              | 板材           | 鉄                          | 铁板                                                     | $7 - 1.0$  | 1225 × 920                                 | ł      | 語傳                                                                                        |
| 2010                                                                                                    | 20080305                        |              | 板材           | 朕                          | 铁板                                                     | $t = 1.05$ | $770 \times 710$                           | ö      | 面值                                                                                        |
| 2011                                                                                                    | 20080305                        |              | 板材           | 铁                          | 铁板                                                     | $+10.18$   | 1815×920                                   | ö      | 画像                                                                                        |
| 2012                                                                                                    | 20080306                        |              | 板材           | Ÿ9.                        | 快板                                                     | $t = 0.09$ | $2040 \times 1040$                         | ï      | 面像                                                                                        |
| 2013                                                                                                    | 20080306                        |              | 板材           | 铁                          | 铁板                                                     | $t = 0.16$ | 直径1040の円型1                                 |        | 面情                                                                                        |
| 2014                                                                                                    | 20080306                        |              | 板材           | 铁                          | 铁板                                                     | $t = 0.19$ | $814 \times 765$                           | Ť      | 画像                                                                                        |
| 2015                                                                                                    | 20080306                        |              | 板材           | ÿ9.                        | 铁板                                                     | $t = 0.37$ | 598 × 855                                  | ï      | 画傳                                                                                        |
| 2016                                                                                                    | 20080306                        |              | 板材           | 鉄                          | 铁板                                                     | $t = 0.19$ | $800\times800$                             |        | 由信                                                                                        |
|                                                                                                    |                                 |              | 図7           | 材料データー覧表[ものつくりセンター職員専用]    |                                                        |            | 一般用全データ表示機能                                |        |                                                                                           |
| No.                                                                                                    | 空幕日                             | <b>BI 88</b> | 材質           | <b>HNS</b>                 | 配着                                                     |            |                                            |        |                                                                                           |
|                                                                                                    | 田田田田                            |              | 田田           | 111                        | $\Box$                                                 | 在麻壁        | 保管编所                                       |        |                                                                                           |
|                                                                                                    | 20010201-0688                   |              | アクリル         | アクリル板                      | 1+5 900 × 1000                                         | п          | れ神材料理の事                                    |        |                                                                                           |
|                                                                                                    | 20080305 1515                   |              | アクリル         | アクリル板                      | 1+1 800×1000                                           | 'n         | 九棒村料理の実                                    |        |                                                                                           |
|                                                                                                    | 20000315 <b>eter</b>            |              | アクリル         | アクリル板<br>111               | 1110 632×600                                           | ß          | 九棒材料機の車                                    |        |                                                                                           |
|                                                                                                    | 20080315 46 KE<br>20000001 6510 |              | アクリル<br>アクリル | アクリル機<br>アクリル棒             | $112 \times 341$<br>4+11 1010 x 1200                   | ï<br>h     | 九種材料機の業<br>ものつくりセンターシャッター北側 画像             |        |                                                                                           |
|                                                                                                    | 20080305 板材                     |              | アクリル         | アクリル板                      | 1118.1 997×967                                         | ä          | ものつくりセンターシャッター北側 画性                        |        |                                                                                           |
|                                                                                                    | 2000035 桥材                      |              | アクリル         | アクリル板                      | 2040 × 1048<br>1.5.1                                   | ñ          | ものつくりセンターシャッター北側 画像                        |        |                                                                                           |
|                                                                                                    | 20010205 1911                   |              | p            | 許香                         | 112.2 505×1108                                         | ٦          | 九棒材料用の業                                    |        |                                                                                           |
|                                                                                                    | 20010305 板材                     |              | gę.          | <b>JA 25</b>               | 111.4<br>$818 \times 513$                              | o          | ものつくりセンターシャッター北側 画像                        |        |                                                                                           |
|                                                                                                    | 20080315 板材                     |              | m            | <b>19.95</b>               | 111.4<br>$311 \times 132$                              | 'n<br>ï    | 九棒村料理の北                                    |        |                                                                                           |
|                                                                                                    | 20080335 EH<br>20102215 4911    |              | in<br>и      | 鉄板<br>进程                   | 111.4<br>$318 \times 630$<br>$310 \times 123$<br>111.4 | h          | 九棒材料機の北<br>九棒村料理の北                         |        |                                                                                           |
|                                                                                                    | 20080305 MHZ                    |              | и            | 許標                         | $8 + 1 - 4$<br>$313 \times 533$                        | ١          | 九棒材料欄の北                                    |        |                                                                                           |
|                                                                                                    | 20080305 板材                     |              | in.          | 終機                         | 111.4<br>$311 \times 534$                              | 3          | 外接材料欄の北                                    |        |                                                                                           |
|                                                                                                    | 20080315 WHX                    |              | n            | 鉄板                         | 111.05<br>$340 \times 310$                             | ĸ          | 九棒材料欄の北                                    |        |                                                                                           |
|                                                                                                    | 20000015 6945                   |              | n            | 鉄器                         | 1225 × 920<br>111.3                                    | h          | 九棒村料理の史                                    |        |                                                                                           |
|                                                                                                    | 20000015 香村                     |              | m            | in #                       | $278 \times 710$<br>111.15                             | ä          | 九棒材料相の北                                    |        |                                                                                           |
|                                                                                                    | 20010305 板材<br>20080306 8548    |              | ø<br>j3      | 鉄板<br>鉄板                   | 118.18<br>1115×120<br>$1 + 0.11$<br>2048 × 1841        | k<br>n     | ものつくりセンターシャッター北側 画像<br>ものつくりせんたーシャッター北側 画像 |        |                                                                                           |
|                                                                                                    | 2000000 1999                    |              | y.           | 35 ml                      | 直径1040の円型<br>$1 - 1.16$                                | ā          | ものつくりせんたーシャッター北側 画生                        |        |                                                                                           |
|                                                                                                    | 20080304 6588                   |              | <b>is</b>    | <b>15 45</b>               | $814 \times 785$<br>115,19                             |            | ものつくりせんたーシャッター北側 画像                        |        |                                                                                           |
|                                                                                                    | 20100314 WH                     |              | st.          | 进程                         | 112.17<br>\$30×455                                     | ï          | ものつくりせんたーシャッター北側 画像                        |        |                                                                                           |
|                                                                                                    | 20080316 W Rt                   |              | <b>in</b>    | 許断                         | 110.19<br>800×000                                      | h          | ものつくりせんたーシャッター北側 画像                        |        | n n<br>a a<br>通信<br>ä.<br>ää.<br>a a<br>ää.<br>ăл<br>zя<br>d.ft<br>品生<br>ăâ<br>ii a<br>画像 |
| 111<br>1861<br>1802<br>1884<br>1865<br>1884<br>1887<br>2001<br>2802<br>2461<br>2004<br>2885<br>2006<br>2087<br>2111<br>2111<br>2810<br>2211<br>2812<br>2813<br>2814<br>2815<br>2816<br>3801<br>3882 | 20100316 WH<br>20510316 GHT     |              | アルミ<br>アルミ   | アル上板<br>アルミ糖               | 800×400<br>111.1<br>$3 - 2 - 1$<br>$4810 \times 5750$  | 'n<br>n    | 九棒材料機の車<br>九棒材料機の実                         |        | a n<br>通信                                                                                 |

材料データー覧表 ■ 材料データー覧表決のつくりセンター最具専用 ■

図8 センター職員用全データ表示機能

### 3.6.2 データ検索機能

 検索機能も,一般用とセンター職員用で分かれてお り,それぞれで出力方法が変わります.

ここで,検索条件の入力については,一般用もセン ター職員用も同じものを採用しており,形状・材質・ 材料名については選択肢の中から選ぶ形式をとり,材 図6 ものづくりセンター職員用TOPページ ネックスきさに関しては丸棒(直径を指定する)の場合と

板材(縦の長さと横の長さを指定する)の場合で条件の 3.6.3 データ登録機能 指定方法が変わることから自由入力形式を採用しまし た.

何も入力せずに検索をかけた場合,データベース内 に入力済みの材料データが50件分出力される設定とし, 検索結果の 1 行目に検索結果に合致したデータの件数 を表示し,2 行目に現在表示しているページ数を表示し ています. 表示項目としては、材料データの一覧表示 同様,「材料番号」「データ登録日」「材料の形状」「材 質」「材料の名称」「材料の規格」「在庫量」「画像への リンク」「備考欄」にし,材料の保存場所については, センター職員用の検索の場合にのみ掲載することにし ました.

また,センター職員用の検索システムで検索した場 合には,各行ごとに「更新」と「削除」のリンクを作 っています.更新のリンクを押すと,データベースの 材料番号をキーとして更新フォーム(図 12)に入り、削 除のリンクを押すとデータの削除処理を行う事ができ ます.

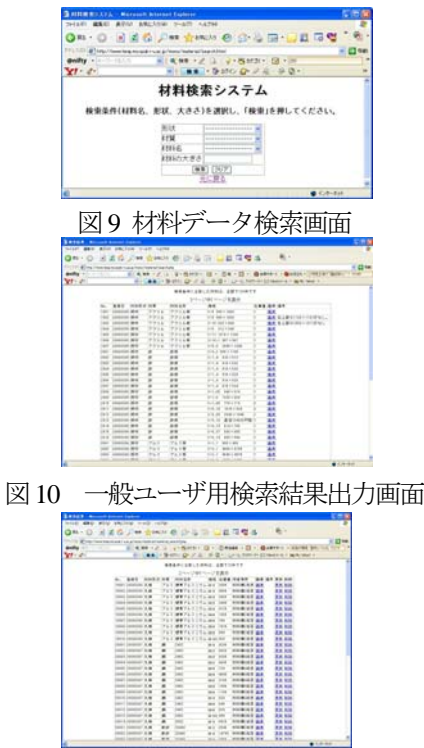

図11 ものづくりセンター職員専用検索結果出力画面

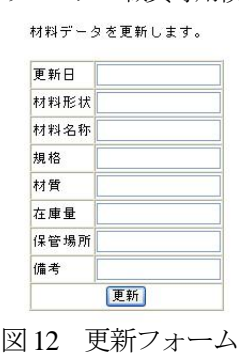

材料のデータを新規登録する場合は,登録フォーム (図 13)を利用します. なお、すでにデータベースに登 録済みの材料番号によって,別の材料を登録すること はできません.また,検索システムで画像を表示させ たい場合,画像の登録もこのフォームによって行うこ とができます。画像のファイル名は材料番号をファイ ル名に入れることで,各画像の区別をつけることにし ました.

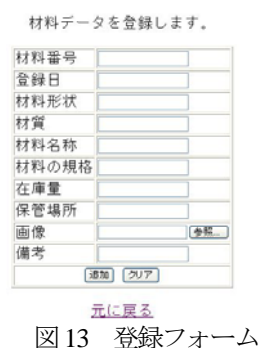

### 3.6.4 材料料金計算システム

材料料金計算システムについては,本システムのデ ータベースとは直接関係はありませんが,センター職 員が,ものづくりセンターで行った依頼加工の見積書 作成時に材料の料金をWebブラウザ上で容易に計算で 図9 材料データ検索画面 インチャング きるようにするためのシステムです.

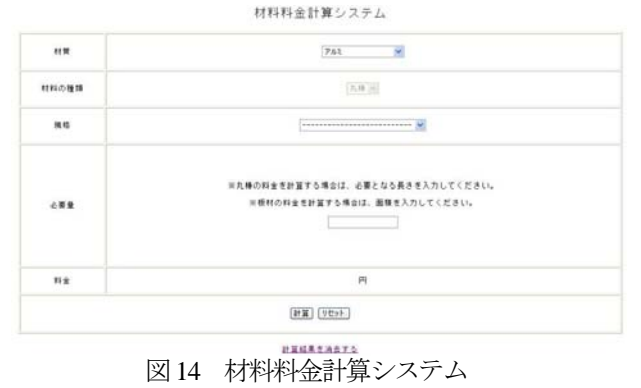

#### 4. 実装方法

本システムの機能の中から材料データの検索処理と 材料データの登録処理,材料データの更新処理を以下 に示します.

#### 4.1 材料データの検索処理

以下に材料データを検索する際のフローチャートを 示します.検索する場合は一般ユーザが行う場合とセ ンター職員が行う場合で閲覧できる範囲が変わります. 1) 一般ユーザが検索する場合

検索条件を形状,材質,材料名を選択し,材料の大 きさ(丸棒:直径,板材:面積)を入力し,検索ボタン

質,材料名称,規格,在庫量,備考の各情報を表形 存在する場合は,登録エラーとなります. 式で50 件まで出力されます.

# 2) センター職員が検索する場合

本システムのTOP ページにある「ものづくりセンタ ー職員専用入口」をクリックし,パスワードを入力 します.

形状,材質,材料名の各選択肢の中からそれぞれ選 択し,材料の大きさ(丸棒:直径,板材:面積)を入力 し,検索ボタンをクリックします.

一般ユーザの出力データに加え,材料の保管場所デ ータを加えたものを表形式で50件まで出力されます. また、センター職員が検索した結果にはデータの更 図16 データの登録処理フローチャート 新や削除ができるように各行にリンクを張っていま

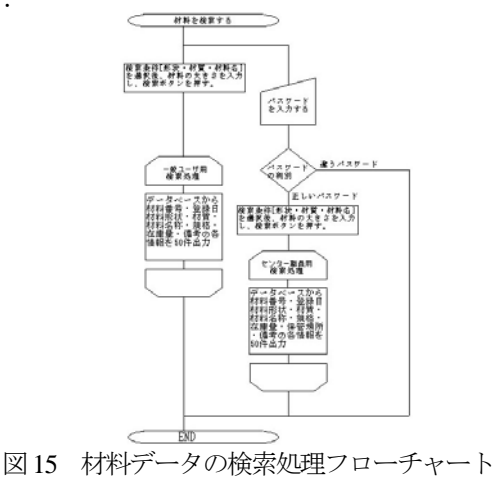

#### 4.2 材料データの登録処理

1) 画像の登録について

本システムを構築する上で用いたSqlite は,簡易型デ ータベースであるため,写真などの画像ファイルを登 録することはできません.そこで,本システム上で画 像ファイルを掲載したい場合は,一度サーバ上のディ レクトリ内に材料番号を利用した名前で保存し、そこ へハイパーリンクを張ることで画像ファイルを掲載す ることを可能にしました.しかし,一度サーバ上に保 存してしまったデータは上書きで変更することはでき ないので,画像ファイルの訂正を行いたい場合には,

一度 FTP や telnet を利用して保存したファイルを削除 したのちに画像ファイルの登録を行わなければなりま せん.

そこで今後一度掲載したファイルを変更する場合も, Web ブラウザを通してできるようにしたいと考えてい ます.

をクリックします. キャンピュー インディー おおし おんだい 存在しない場合は, データ登録フォームより入力 データベースから材料番号,登録日,材料形状,材 のあった項目についてデータベースへ登録します. (材料を生産する)

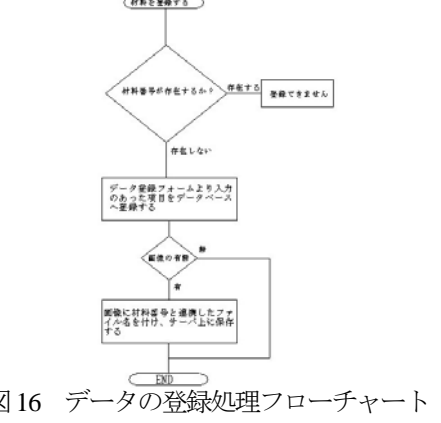

# す. 4.3 材料データの更新処理と削除処理

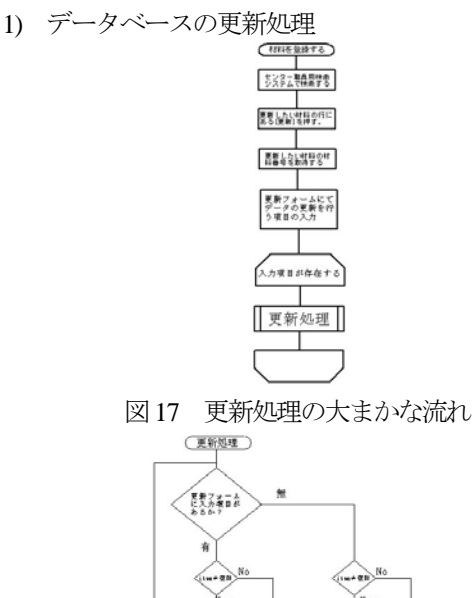

図18 更新処理の内容

異性の計画の値<br>ミング<br>キチンズベス ベスする

センター職員用の検索ページにて材料の検索を行 います.

itmの内容でデ<br>ニクの更新を プロフィッセー<br>行う。

データ検索の検索結果により,更新したい材料内 にある「更新」をクリックします.

更新したい材料の持つ材料番号をキーとして、更 新フォーム(図13)へ進みます.

更新フォームに更新したい部分を入力し,更新ボ タンを押すと,更新処理が行われます.

更新フォーム内に入力項目があれば,変数として 用意している item に代入されます. また, 2 つ以 上の項目の更新を行う場合は,item 内へ前のデー タを連結する形で代入をします.

2) 画像以外のデータの登録について マンチ マンチ アンチーム内で入力された項目をすべてitem 内 材料番号が存在するか調べます. カランス インチャング へ代入し終えた場合はその内容を基にデータベー

スの更新を行い,更新処理が完了したメッセージ が出力されます.

また,更新フォームに何も入力しない状態で更 新ボタンをクリックした場合には更新エラーが出 力されます.

2) データベースの削除処理 センター職員用の検索ページにて,材料の検索を

します. データの検索結果により、削除したい材料の行中 にある「削除」をクリックします.

削除したい材料の持つ材料番号をキーとして,削 除処理が行われます.

削除処理が完了すると,削除処理が完了したメッ セージが出力されます.

# 4.4 材料料金計算システム

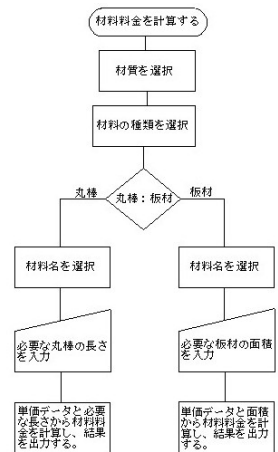

図19 材料料金計算システムの流れ

センター職員用のページ内にある材料料金を計算 するボタンをクリックします

材質と,材料の種類,材料名を選択肢中から選択 します.

必要量を入力します.ここで,材料の種類におい て「丸棒」を選択した場合は,必要となる丸棒の 長さを(mm)単位で記入します. そして、材料の 種類において「板材」を選択した場合は板材の面 積を(mm<sup>2</sup>)単位で記入します.

で記入した必要量とあらかじめプログラムに組 み込んである単価のデータを計算することで材料 料金の計算結果が出力されます.

# 5. セキュリティ対策

本システムを運用するにあたり,セキュリティ対策 として以下のことを行いました.

• 一般ユーザが閲覧すると、センターの運営上好ま しくない部分もあるため、あらたにパスワード認 証に通った職員のみが閲覧できるページを作りま した.

・ また,本システムへのアクセスはすべて学内から のアクセスのみに対応しています.

#### 6. おわりに

本システムにおいて,ものづくりセンターにおける 材料情報をデータベース化することによって宮崎大学 の教職員·学生が、学内の端末において、いつでも材 料の保有状況を確認できるようになりました.

また,ものづくりセンターが現在保有している工具 に関しても,本システムと同じシステム構成で保有状 況をデータベース化することで,工具管理システムと してシステムを構築し,材料管理システム同様学内の 端末においてセンターの工具保有状況を検索・閲覧す ることができるようになりました.

しかし,セキュリティ面を考えると,不十分である と考えられます.

今後の課題としては,以下の点があげられます.

- ・ Web ブラウザを通して画像の修正が行えるように します.
- ・ 材料料金システムにおいて,現在は,プログラム のコード内の該当する部分を変更しないと反映さ れないが,Web ブラウザを通して値の変更ができ るようにします.
- ・ 検索結果が 50 件を上回る場合,現在は 51 件以上 の出力ができないので、50件ごと複数ページにわ たって全データを出力できるようにします.
- ・ 現在は技術センターのサーバ上で展開しています が,ものづくりセンターで使用するシステムでも あるので,今後 Linux 等で専用のサーバを立て, そのサーバ上に本システムを構築していきます.

今後,上記の課題の修正を行い,よりよいシステムに 改良したいと考えています.

#### 7. 謝辞

 本システムは,ご指導・ご協力を頂いた宮崎大学工 学部教育研究支援技術センター・玉作真一技術専門職 員ならびに,木村正寿技術専門職員,田之上二郎技術 職員,森圭史朗技術職員のご指導・ご協力のもと構築 することができました. 心より深く感謝いたします.

#### 参考文献

1) 山田祥寛,「基礎PHP」,インプレス, 2006

2) 堀田倫英, 「PHP5 徹底攻略」, ソフトバンク, 2006 3) 星野努, 「PHP5.0+MySQL 5.0で構築する最速Web

システム」, 技術評論社, 2007

4) 掌田津耶乃, 「Eclipse3 ではじめる PHP5 プログラ ミング入門」, 秀和システム, 2007